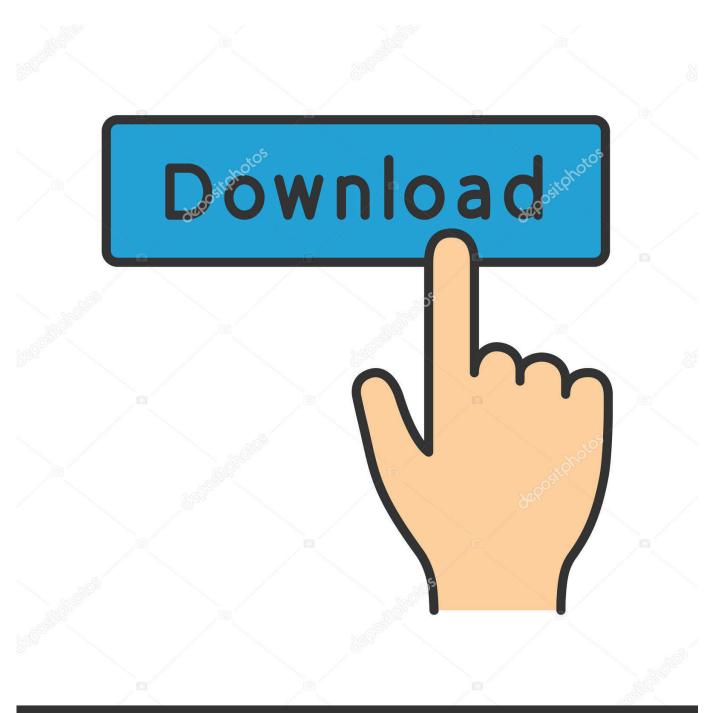

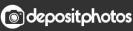

Image ID: 211427236 www.depositphotos.com

Fcb Uno Control Center Keygen

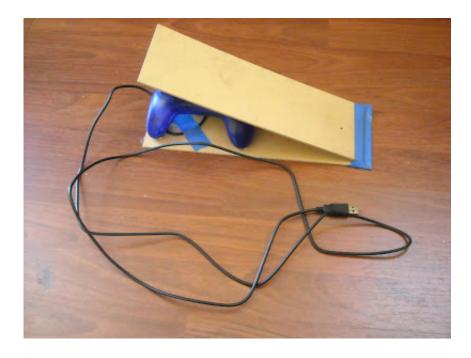

Fcb Uno Control Center Keygen

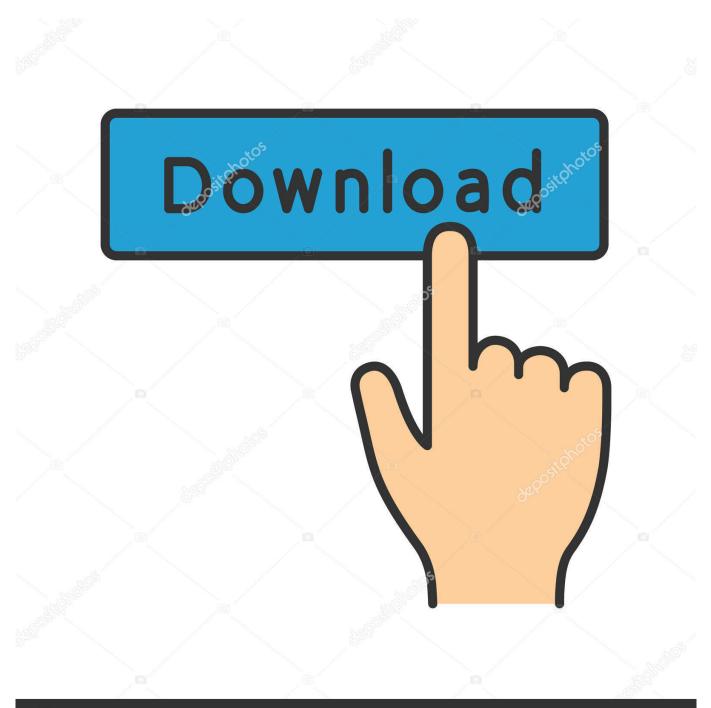

## depositphotos

Image ID: 211427236 www.depositphotos.com

I use my FCB1010 with the Adrenalinn III and originally installed the UnO chip when I ... I play the bass and play keys and therefore need foot to control program .... It comes with 88 hammer-action keys and aftertouch, considering Native ... FCB1010, and I'm happy with it (even happier with the UNO chip). ... Expression Controller is the stand-alone command center for all of your ...

Switch off the board, and keep the 1 and 9 keys pressed while switching it on again. Keep the 2 ... When using the FCB/UnO ControlCenter (our Mac or PC.. Anyhoo, I have the Uno chip and am able to enable the expanded ... Switch off the board, and keep the 1 and 10 keys pressed while switching on again. ... and FCB editor I paid for the licensing fee for FCBUno Control Centre ...

## fcb uno control center keygen

fcb uno control center keygen, copytrans control center keygen, elicenser control center activation code keygen, elicenser control center keygen

What I mean is, program pedal 1 to activate (for example) patch 20. set pedal ... FCB/UnO Control Center lets you manage setups for the original .... Activation Code Keygen For 26 > http://bit.ly/2DV9W87 f42d4e2d88 1/26/2018 .. fcb uno control center keygen, copytrans control center keygen, elicenser .... alarm signal even without additional configuration in the control centre. ... The keys of the room display module are LED-illuminated fields, their colour, ... MCOEMH8-FC (2-Pipe)/ MCOEMH8-FCB (2-Pipe, Black)/ MCOEMH8-FC4 (4-Pipe) ... Inspired by the Arduino project, Z-Uno inherits all concepts of the easy-to-use ...

## elicenser control center activation code keygen

fcb uno control center keygen, copytrans control center keygen, elicenser control center activation code keygen, keygen elicenser control ...

Did you already set (or activate) the Scarlett as MIDI input/output in the ... As example for the FCB/UnO Control Center: this is done via Menu: .... Eventually I went back to the FCB/UNO site who in the FAQ ... called "FCB Control Center" – I should in hindsight have looked there first, really.. The easy500/700 and easy800 control relays come with a full range of technical ... EASY719. ... fcb uno control center keygen · Compucon.. What foot controller do you use for these keyboards? ... MOTU Midi Express XT, FCB1010 with UnO, Behringer X2222 USB, TASCAM Model 24 .... Behringer FCB1010 OS v1.0.4 "UNO" EPROM Firmware Upgrade KIT. This upgrade version v1.0.4 is a custom developed firmware for the Behringer FCB1010 ... 41768eb820

badoo premium ipa cracked ipad Malwarebytes 4.1.0.56 Crack With License Key Free 2020 Download Avistep 3 Complete La Biblia Negra Del Hacker Tunex Web Camera C175c Driver Plan Iq 2.7 offensivesecuritypwkpdf17 Proton Basic Compiler Crack PAPAGO X8.5 Crome: Before Purgatory download pc games 88